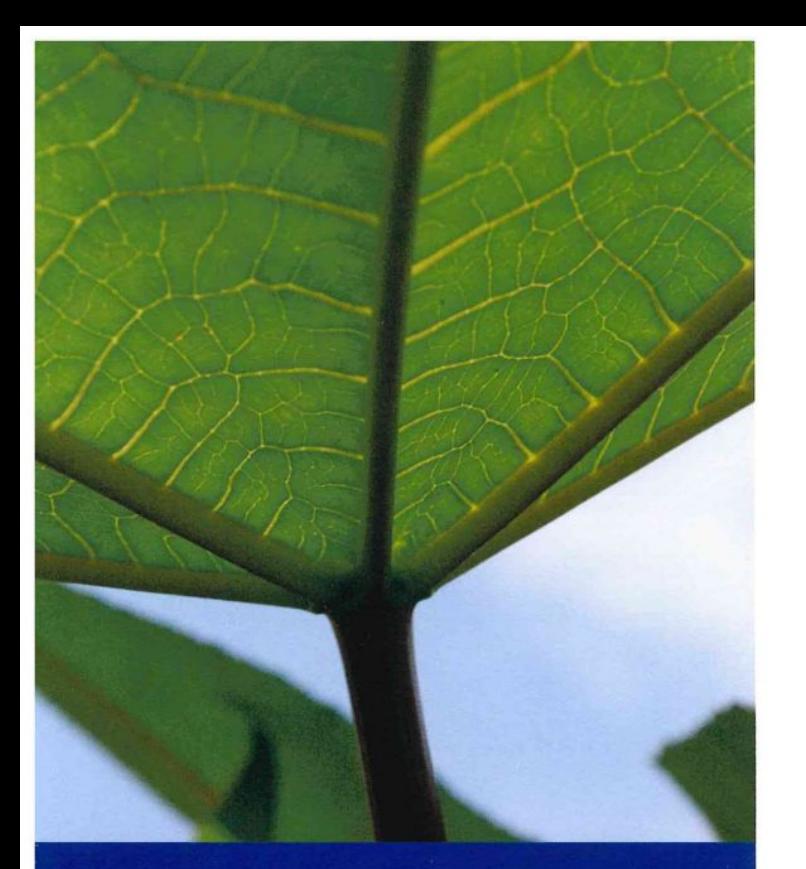

## Freunde gesucht!

42477 Radevormwald Hermannstraße 17 Curt-von-Knobelsdorff-Haus e.V Förderverein der Fachklinik

**KONTAKT** Tel.: 02195-6720 Fax: 02195 672-199. petra.hoffmann@blaues-kreuz.de

für Finanzfragen: Andreas Kunstmann, Steuerberater Telefon: 02195 9274737 info@stb-kunstmann.de

BANKVERBINDUNG **Volksbank Oberberg** IBAN: DE 92 3846 2135 3004 8710 13

**GLÄUBIGER ID:** DE 05 ZZZ0 0000 6364 90

DER VORSTAND DES FÖRDERVEREINS 1. Vorsitzender: Andreas Bunge, Dipl.-Sozialarbeiter 2. Vorsitzende: Birgit Breuer, Rechtsanwältin Kassierer: Wilfried Gras Klinikbeauftragte: Petra Hoffmann, Krankenschwester

Klinikleiter: Hüseyin Kum

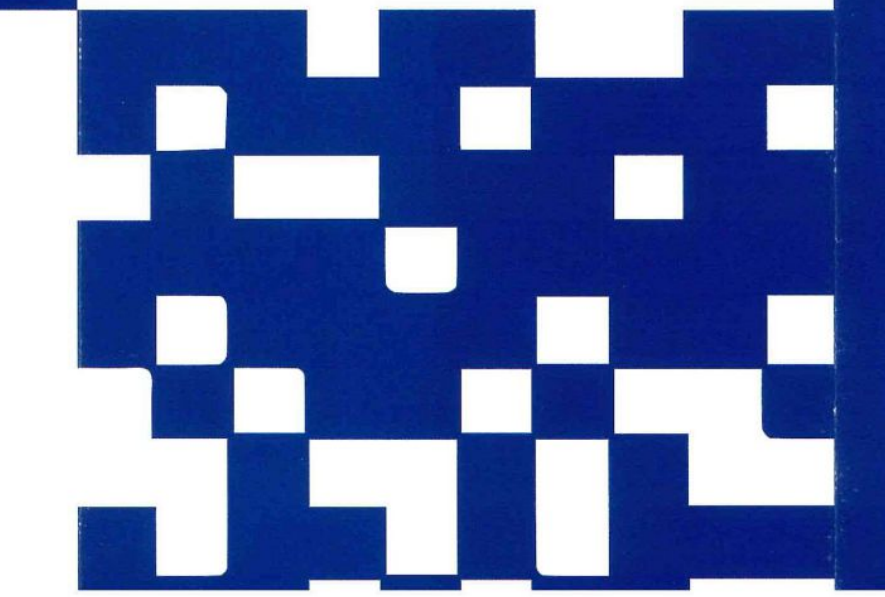

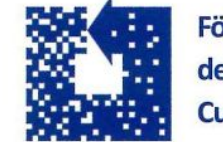

Förderverein der Fachklinik Curt-von-Knobelsdorff-Haus e.V.

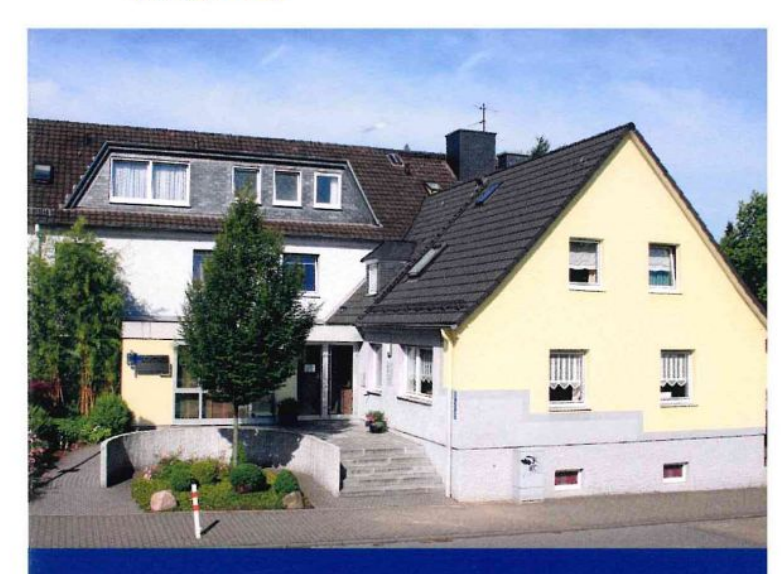

**Unterstützen Sie** die Arbeit des Vereins, um sinnvolle Projekte zu realisieren.

Hermannstraße 17 · 42477 Radevormwald www.blaues-kreuz.de

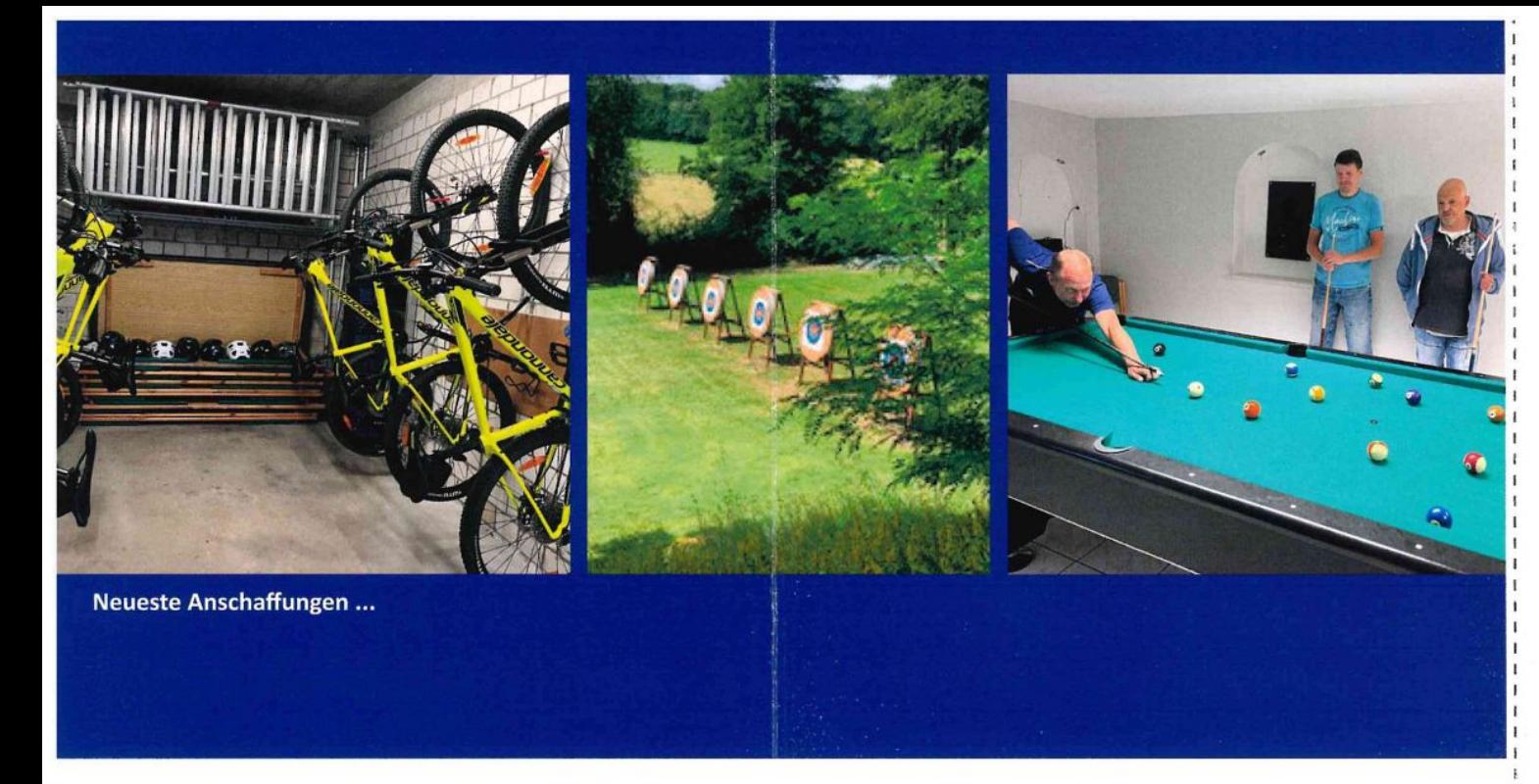

Der 1993 gegründete Förderverein des Curt-von-Knobelsdorff-Hauses sucht Freunde, die die seit über 58 Jahren geleistete Suchtkrankenarbeit der Klinik des Blauen Kreuzes unterstützen. Seit vielen Jahren gibt es dem Hause eng verbundene, treue Freunde, die durch ihre regelmäßigen oder gelegentlichen Spenden der Klinik eine unverzichtbare Hilfe sind. Wir sind dankbar dafür und wünschen uns dies auch künftig in gleicher Weise.

Mit den Spenden der Mitglieder konnten bis heute viele attraktive Projekte realisiert werden, wobei ein Rasenmäher erst der Anfang war. Mittlerweile konnten durch die tatkräftige Unterstützung des Fördervereins ein Anbau der Klinik, eine Minigolfanlage oder auch eine Cafeteria eingerichtet werden.

Neben größeren Projekten werden laufend auch für die im Klinikalltag wichtigen Therapie- und Freizeitangebote notwendige Materialien vom Förderverein angeschafft, etwa Tischplatten für den Werkraum, Zubehör für das

Bogenschießen, oder finanzielle Unterstützung gewährt, z.B. für Eintrittskarten ins Schwimmbad etc. Nur wenn stets neue Freunde des Vereins gefunden werden, kann die so wichtige Arbeit des Fördervereins für die Patienten auf dem bisherigen Niveau fortgesetzt werden.

## Deshalb:

Unterstützen Sie unsere Arbeit. Werden auch Sie Mitglied im Förderverein des Curt-von-Knobelsdorff-Hauses. Der Jahresbeitrag beträgt 30,00 €. Selbstverständlich freuen wir uns über jede zusätzliche gelegentliche oder regelmäßige Spende, die Ihnen, ebenso wie der Vereinsbetrag, durch eine Spendenbescheinigung bestätigt wird.

Die Beitrittserklärung und die Satzung des Fördervereins finden Sie auch im Bereich Archiv und Downloads der Internetseite: www.blaues-kreuz.de/de/ rheinland/radevormwald/

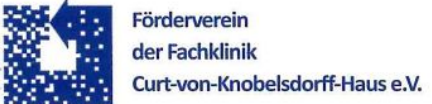

## Beitrittserklärung

Hiermit erkläre ich meinen Beitritt zum "Förderverein der Fachklinik Curt-von-Knobelsdorff-Haus e.V."

Der Jahresbeitrag beträgt mindestens 30,00 Euro. Eine Kündigung muss schriftlich gegenüber dem Vorstand erklärt werden; sie kann zu jedem beliebigen Termin erfolgen.

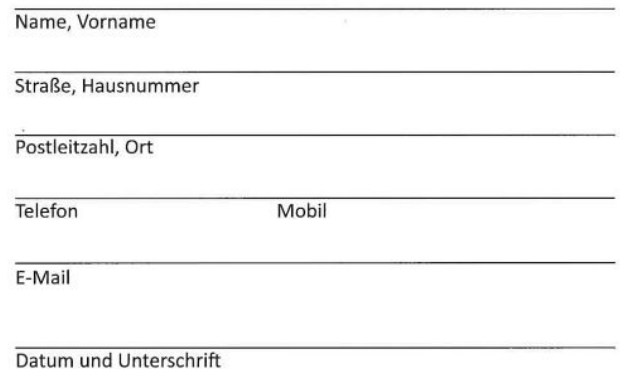

## SEPA-Lastschriftmandat

Gläubiger ID: DE 05 ZZZ0 0000 6364 90

Hiermit ermächtige ich den "Förderverein des Curt-von-Knobelsdorff-Hauses e.V." bis auf Widerruf, den zu entrichtenden Jahresbeitrag in Höhe von Euro mittels Lastschrift einzuziehen. Zugleich weise ich mein Kreditinstitut an, die vom "Förderverein des Curt-von-Knobelsdorff- Hauses e.V." auf unser Konto gezogenen Lastschriften einzulösen.

Geldinstitut

**IBAN** 

 $-$  abtremen

 $Bitte hier -  
= -  
= -$ 

BIC (Swift-Code)

Datum und Unterschrift

Bitte ausgefüllt schicken, faxen oder mailen an: "Förderverein der Fachklinik Curt-von-Knobelsdorff-Haus e.V." Hermannstraße 17, 42477 Radevormwald

Tel.: 02195-6720. Fax: 02195 672-199. info.cvk@blaues-kreuz.de